# **COMP1511 - Programming Fundamentals**

Term 2, 2019 - Lecture 7

### **What did we learn last week?**

- **Code Reviews**
- Helping each other with our code!
- **● Looping**
- Repeating code
- **● Theory of a Computer**
- A processor and some memory
- **● Arrays**
- Storing multiple variables together in a collection

# **What are we covering today?**

### **Arrays**

- Recap of what arrays are
- A little bit more information
- Arrays inside arrays

### **Assignment 1 - CS Paint**

- How does the assignment work?
- Hints on getting started

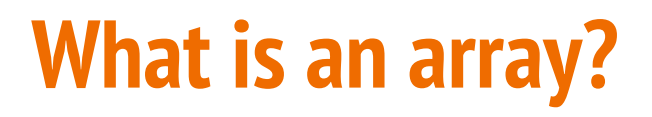

#### **A collection of identical variables**

- Contains multiple variables all of the same type
- Declared using a variable type and a size
- Individual variables are accessed using an index

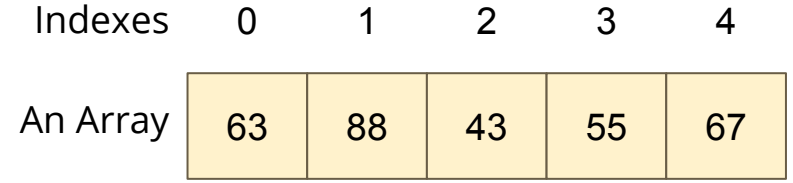

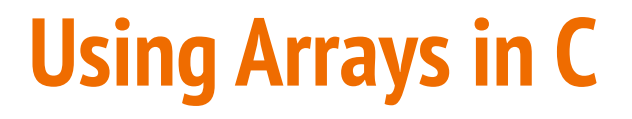

**Some example code of an array**

```
int main (void) {
     // declare an array of doubles, size 4, initially all 0
     double myArray[4] = {0};
     // assign a value
     myArray[1] = 0.95;
     // test a value
     if (myArray[2] < 1) {
         // print out a value
         printf("Third element is: %lf", myArray[2]);
     }
```
### **Accessing multiple values at once**

#### **Loops and Arrays go together perfectly**

Accessing all members is a reasonably simple while loop

```
int main (void) {
     // declare an array of doubles, size 4, initially all 0
     double myArray[4] = {0};
     // loop through the array and output the elements
     int i = 0;
     while (i < 4) {
         printf("%lf\n", myArray[i]);
         i++;
     }
```
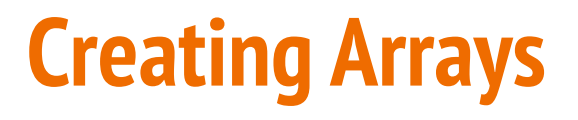

#### **Arrays start at an exact size and don't change**

When we create an array, we give it a size and a type

**}**

Both of those are fixed and won't change

```
int main (void) {
     // declare an array of doubles,
     // size 4
     double myArray[4] = {0};
}
```

```
int main (void) {
     // This declaration is not
     // possible!
     int arraySize = 4;
     double myArray[arraySize] = {0};
```
We can't declare an array with a variable size like this!

# **Using Constants for Array Sizes**

**If we do want to be able to change the size in code . . .**

- We can use a constant to set the size
- Unlike a variable, this cannot change after it is compiled
- It does make our lives much easier if we need a change mid-project

```
#define ARRAY_SIZE 4
int main (void) {
     // This declaration allows us to change the 
     // array size while coding
     double myArray[ARRAY_SIZE] = {0};
}
```
# **Arrays inside Arrays**

**An Array is a type of variable**

**An Array can contain any type of variable**

- Arrays can be put inside other arrays!
- We call these multi-dimensional arrays
- Think of them as a grid, two or more dimensions

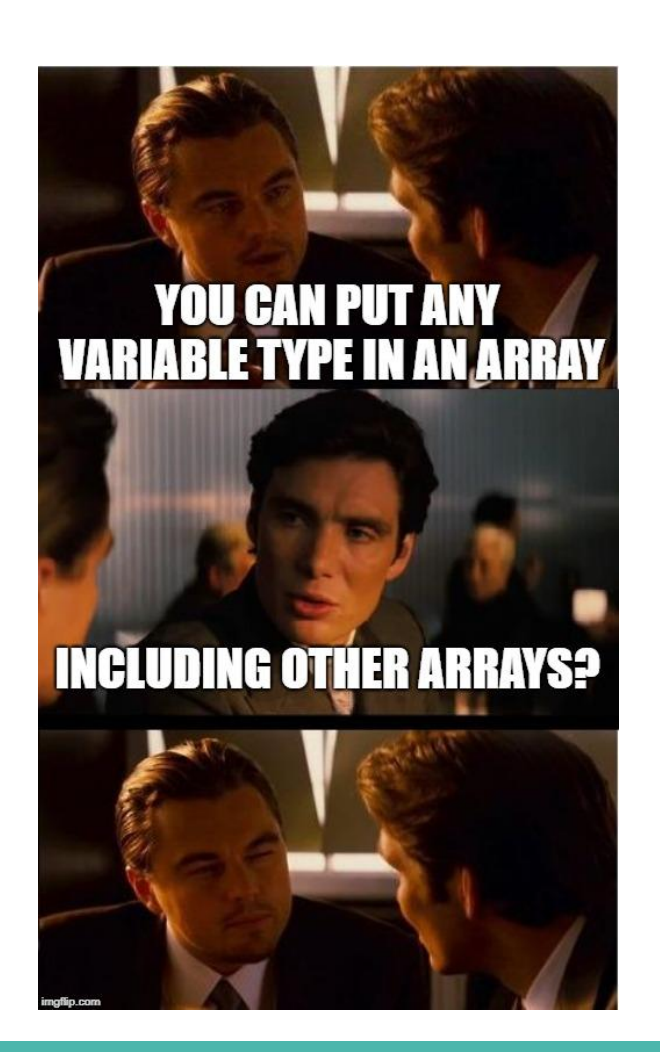

# **Two Dimensional Arrays**

### **Arrays inside arrays**

- Can be thought of like a grid
- The outer array contains arrays
- Each array is a row of the grid
- Addressed using a pair of integers like coordinates
- All inner arrays are of the same type

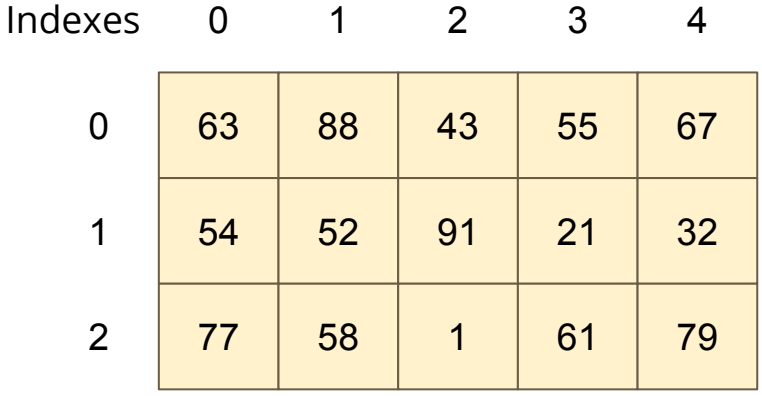

**A 2D Array**

### **Two Dimensional Arrays in Code**

```
int main (void) {
     // declare a 2D Array
     int grid[4][4] = {0};
     // assign a value
     grid[1][3] = 3;
     // test a value
     if (grid[2][0] < 1) {
         // print out a value
         printf("The bottom left square is: %d", grid[3][0]);
     }
```
# **Let's work with 2D Arrays**

### **I would like to make a simple game called "The Tourist"**

- The world is a square grid
- The tourist can move up, down, left or right
- Be able to print out the world, including the location of the tourist
- $\bullet$  The tourist likes seeing new things  $\dots$
- Track where they've been
- And lose the game if we revisit somewhere we've been

### **Starter Code**

### **Working with code that's already got some functionality**

- We're going to start with some code called tourist.c
- This file already has the ability to print a 2D array
- It's a bit similar to using starting code in the Assignment

### **Print Map**

**}**

#### **This is the first time we've seen a function in our code**

```
void printMap(int map[N_ROWS][N_COLS], int posR, int posC) {
     int row = 0;
     while (row < N_ROWS) {
         int col = 0;
         while (col < N_COLS) {
            if (posR == row && posC == col) {
                printf("T ");
             } else {
                printf("%d ", map[row][col]);
 } 
             col++;
 }
         row++;
        printf("\n");
 }
```
### **Break the problem down into parts**

#### **What do we need to do?**

- We need to set up our grid and the tourist's position
- The tourist needs to move one step at a time
- Each time the tourist visits a location, we set it to 1
- We also check each location to make sure it's new

### **The Square Grid World**

#### **Variables for the grid and the tourist's position**

```
#include <stdio.h>
// The dimensions of the map
#define N_ROWS 10
#define N_COLS 10
int main (void) {
    int map[N ROWS][N COLS] = {0};
     int posR = 0, posC = 0;
```
### **Break Time**

**The Tourist is based on a very famous old puzzle . . .**

### **The Travelling Salesman**

- Given a list of cities
- And the distances between any pair of cities
- How do you find the shortest distance to travel that visits all the cities exactly once?
- You may see interesting difficult problems like this in the future

# **Help Sessions**

**The course is speeding up a bit now, so feel free to use the help!**

**Help Sessions have expanded for assignment support**

- Monday, 4-6pm Clavier (K14 LG20)
- Tuesday, 12-2pm Clavier (K14 LG20)
- Wednesday, 6-8pm Strings (J17 302)
- Thursday, 6-8pm Strings (117 302)
- Friday, 4-6pm Mat 103 (bring your own device)

# **Controlling the Tourist**

#### **Next Steps**

- Let's add movement
- Then track where the Tourist has been using the map
- After that, we'll check for places we've already been

### **Looping**

• We can loop repeatedly for "turns" to allow the user to input directions

### **Movement - this code will loop**

```
printf("Please enter a numpad direction or 0 to exit: ");
int input;
scanf("%d", &input);
if (input == 4) {
    posC--;
} else if (input == 8) {
     posR--;
} else if (input == 6) {
     posC++;
} else if (input == 2) {
     posR++;
} else if (input == 0) {
    ext = 1;
} else {
     printf("Input is not a numpad direction, please use 2,4,6 or 8\n");
}
```
# **Tracking the Tourist using the Map**

**Set each location we visit to 1**

```
 // loop and let the user control the Tourist's movement
 int exit = 0;
 while (!exit) {
     // mark the location as having been visited by incrementing
     map[posR][posC] = 1;
     // show the current status
     printMap(grid, posR, posC);
     printf("Please enter a numpad direction or 0 to exit: ");
     // Movement code from previous slide goes here . . .
```
### **Have we been here before?**

### **We want the game to end if the tourist revisits a location**

- If the location we visit is already 1
- Then we're going to exit the game
- We can add this check after our movement

```
Check if we've been here before
if (map[posR][posC] == 1) {
    printf("We've already been here! How boring!\n");
    extbf{ } = 1;}
```
### **The Tourist Game**

### **This is now roughly complete**

- We can move the tourist
- We can track where we've been
- We can display where we've been as well as current location
- We can exit if we revisit a location

### **But how safe is it?**

- Try different inputs
- Try moving around a bit

# **What happens if . . .**

### **Moving around and seeing what works**

- Use the controls to move around the map
- Try entering some integers that aren't the movement

### **What issues do we find?**

# **Walking off the edge of the map**

### **Our Tourist can walk outside of the bounds of our arrays!**

Let's add some code to check if we're outside the map and stop that movement

```
 // Check if we've walked off the map
    if (posR < 0) {
        posR = 0;
     } else if (posR >= N_ROWS) {
       posR = N ROWS - 1;
 }
    if (posC < 0) {
        posC = 0;
     } else if (posC >= N_COLS) {
       posC = N COLS - 1;
 }
```
### **Where else can we take this code?**

### **What about scoring?**

- Could we give the player a score based on the number of places they visited?
- $\bullet$  How would we calculate that?
- $\bullet$  Also ...
- Some of this code might be useful in understanding the first assignment

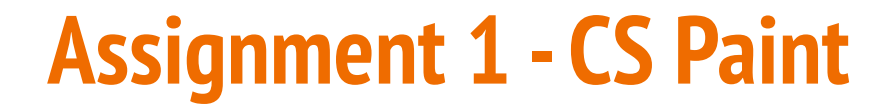

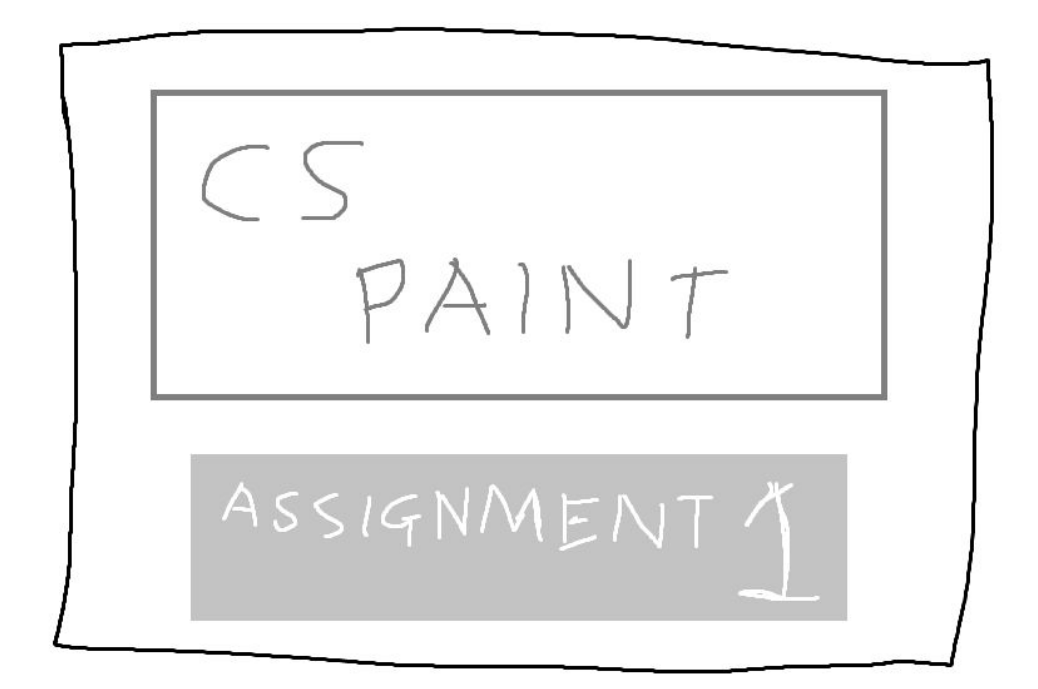

### **What is CS Paint?**

#### **It's a program for drawing . . . just like MS Paint, but more CS**

- We'll have a 2D array called a canvas of pixels
- We have the ability to read groups of integers from input
- These commands will allow us to draw on the canvas
- The specification is on the Course Website under Assignments

# **The Specification**

### **It's good to look over this and see what the tasks are**

- There's starter code
- Also a set of tests to use
- Programming tasks are separated into ordered stages
- Completing stages in order is highly recommended
- Some helpful information on:
- Running 1511 canvas for the stylistic look
- Running the reference solution to see what yours should do

### **What does CS Paint do?**

### **Step by Step**

- When it starts running, CS Paint waits for input (there's no prompt)
- Commands are entered as integers
- When the commands are done, it displays a canvas with the results

### **Your tasks**

- Read the input correctly
- Change whichever cells of the canvas need changing

# **How to get started - learning techniques**

**We've designed a lot of content to help you get started**

- Some of this week's work helps with the Assignment
- The Livestream has video content on reading an unknown number of ints from standard input as well as a brief intro on 2D Arrays
- This lecture exercise has some 2D arrays as well as detecting when we're outside the bounds of a 2D array
- Tomorrow's lecture will look at functions
- This week's lab also reinforces scanf usage and some 2D arrays

# **How to get started - your own project**

### **Download the Starter Code first!**

- One problem at a time. It's safe to ignore Stages 2-4 when you're starting
- Even with Stage 1, work with getting some simple things working first
- Draw a single line with a single command . . . then build up from there

# **What did we learn today?**

### **Arrays**

- More details, use of constants
- Two dimensional arrays

#### **Assignment 1 - CS Paint**

- How CS Paint Works
- The Specification
- How to get started